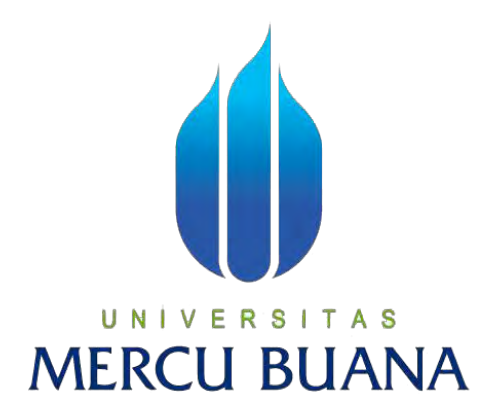

# **SISTEM PAKAR DIAGNOSA PENYAKIT PATAH TULANG (TRADISIONAL) BERBASIS WEB MENGGUNAKAN METODE FORWARD CHAINING**

**SEFTY MUBAROQ 41812010037** 

# UNIVERSITAS **MERCU BUANA**

**PROGRAM STUDI SISTEM INFORMASI FAKULTAS ILMU KOMPUTER UNIVERSITAS MERCU BUANA JAKARTA** 

**2016**

http://digilib.mercubuana.ac.id/

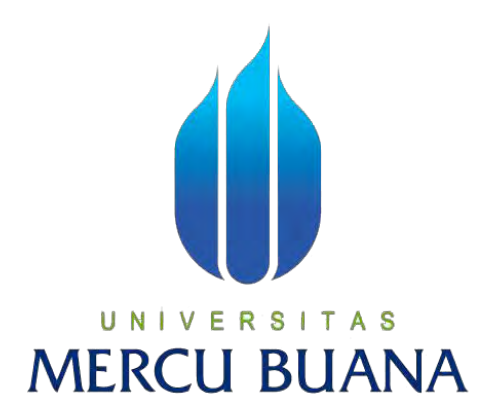

# **SISTEM PAKAR DIAGNOSA PENYAKIT PATAH TULANG (TRADISIONAL) BERBASIS WEB MENGGUNAKAN METODE FORWARD CHAINING**

*Laporan Tugas Akhir* 

*Diajukan Untuk Melengkapi Salah Satu Syarat Memperoleh Gelar Sarjana Sistem Informasi* 

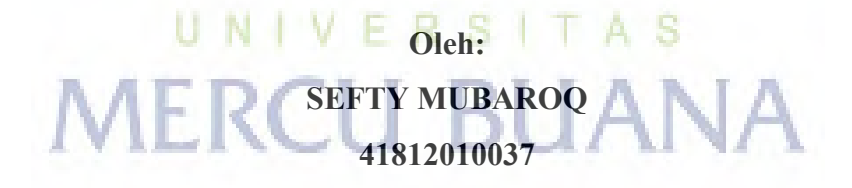

**PROGRAM STUDI SISTEM INFORMASI FAKULTAS ILMU KOMPUTER UNIVERSITAS MERCU BUANA JAKARTA 2016**

### **LEMBAR PERNYATAAN**

Yang bertanda tangan dibawah ini:

: 41812010037 **NIM** 

Nama : Sefty Mubaroq

Jakarta, 25 Juli 2016

DF689571

(Sefty Mubaroq)

Judul Skripsi : SISTEM PAKAR DIAGNOSA PENYAKIT PATAH **TULANG** (TRADISIONAL) BERBASIS WEB **MENGGUNAKAN METODE FORWARD CHAINING** 

Menyatakan bahwa Laporan Tugas Akhir saya adalah hasil karya sendiri dan bukan plagiat. Apabila ternyata ditemukan di dalam Laporan Tugas Akhir saya terdapat unsur plagiat, maka saya siap untuk mendapatkan sanksi akademik yang terkait dengan hal tersebut.

UNIVERSITAS

**IERCU BUANA** 

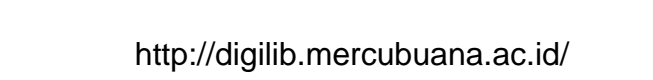

ii

#### **LEMBAR PERSETUJUAN**

**NIM** : 41812010037

: Sefty Mubaroq Nama

Judul Skripsi :SISTEM PAKAR DIAGNOSA PENYAKIT PATAH **TULANG** (TRADISIONAL) BERBASIS WEB MENGGUNAKAN **METODE FORWARD CHAINING** 

Laporan Tugas Akhir (TA) ini telah diperiksa dan disetujui

Jakarta 25 Juli 2016

ariana Fajar Masya, Ir., MMSI

**Dosen Pembimbing** 

# UNIVERSITAS **MERCU BUANA**

iii

#### **LEMBAR PENGESAHAN**

: 41812010037 **NIM** 

Nama : Sefty Mubaroq

Judul Skripsi :SISTEM PAKAR DIAGNOSA PENYAKIT PATAH **TULANG** (TRADISIONAL) BERBASIS WEB MENGGUNAKAN **METODE FORWARD CHAINING** 

Telah disidangkan, diperiksa dan disetujui sebagai Laporan Tugas Akhir

Jakarta, 4 Agustus 2016

Menyetujui,

 $1a$ h/ $\Lambda$ Fajar Masya, Ir., **MMSI** 

**Dosen Pembimbing** 

Mengetahui,

N

Bagus Priambodo, ST., MTI

Koord. Tugas Akhir Sistem Informasi

ST. **MMS** Nur Ani

A S

KaProdi Sistem Informasi

iv

http://digilib.mercubuana.ac.id/

### **KATA PENGANTAR**

Alhamdulillah, segala puji dan syukur saya panjatkan kehadirat Allah SWT yang telah memberikan rahmat, nikmat, dan karunia-Nya sehingga saya dapat menyelesaikan Tugas Akhir (TA) ini sebagaimana mestinya.

Laporan Tugas Akhir (TA) ini disusun untuk memenuhi salah satu syarat menyelesaikan jenjang Strata Satu (S-1) pada Program Studi Sistem Informasi Fakultas Ilmu computer Universitas Mercubuana dan secara khusus membahas aplikasi sistem pakar diagnosa penyakit patah tulang berbasis web menggunakan metode forward chaining serta melibatkan hal terkait didalamnya. Tugas Akhir (TA) ini ditujukkan ahli patah tulang, pemakai bukan pakar dan terutama pengguna yang menderita penyakit patah tulang.

Di balik penyusunan Laporan Tugas Akhir (TA) ini, tak lepas dari berbagai bantuan dan dorongan baik secara moral dan materil yang sangat besar dari berbagai pihak yang terkait. Dan pada kesempatan ini saya mengucapkan terima kasih kepada :

- 1. Ayah dan Ibu serta keluarga tercinta yang telah membantu saya dengan memberikan doa restu, semangat, perhatian, dan kasih sayang yang tak terhingga.
- 2. Pimpinan Rektor Universitas Mercubuana Jakarta, Bapak Arissetyo Nugroho, Dr., MM.
- 3. Kepada Dekan Fakultas Ilmu Komputer, Bapak Bambang Hariyanto, Dr., MT.
- 4. Ibu Nur Ani, ST., MMSI, selaku Ketua Program Sistem Informasi, Fakultas Ilmu Komputer Universitas Mercubuana yang telah mengesahkan Tugas Akhir (TA) ini.
- 5. Bapak Fajar Masya, Ir. MMSI., selaku Dosen Pembimbing yang telah bersedia meluangkan waktunya untuk membantu saya dalam mengarahkan dan menyelesaikan Tugas Akhir (TA) ini.
- 6. Bapak Ustadz. Amirul Mukminin selaku pemilik Balai Pengobatan Patah Tulang Al-Fadhilah yang telah mengizinkan saya untuk mereset.
- 7. Bapak Mukhlisin selaku ahli patah tulang yang telah membantu saya dalam menyelesaikan pengumpulan data terkait dengan penyakit patah tulang.
- 8. Untuk teman-teman Tarik Ulur, Sistem Informasi 2012, dan teman-teman seperjuangan saya yang telah membantu saya baik dalam penulisan dan dukungan dalam bentuk apapun.
- 9. Dan pihak-pihak lain yang tidak dapat saya sebutkan satu persatu.

Penulis menyadari sepenuhnya bahwa penyusunan Laporan Tugas Akhir (TA) ini masih jauh dari kesempurnaan. Untuk itu, penulis mengharapkan kritik dan saran yang membangun sebagai masukan untuk bahan evaluasi. Akan tetapi, penulis tetap berharap agar Laporan Tugas Akhir (TA) ini dapat bermanfaat bagi orang lain, terutama bagi teman-teman dan adik angkatan yang ingin menjadikan laporan Tugas Akhir (TA) ini sebagai referensi.

Jakarta, 25 Juli 2016

UNIVERSITAS **MERCU BUANA** 

## **DAFTAR ISI**

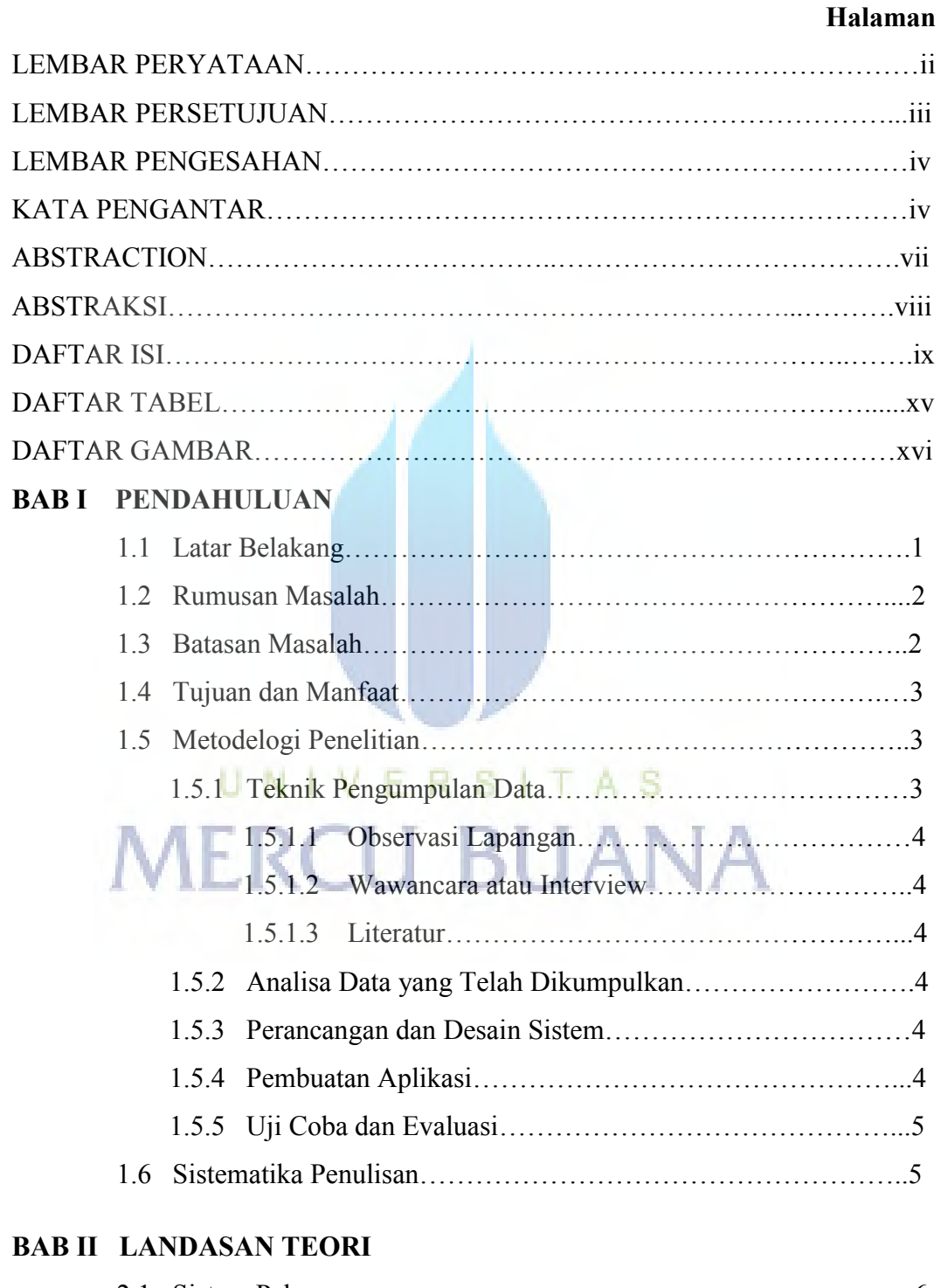

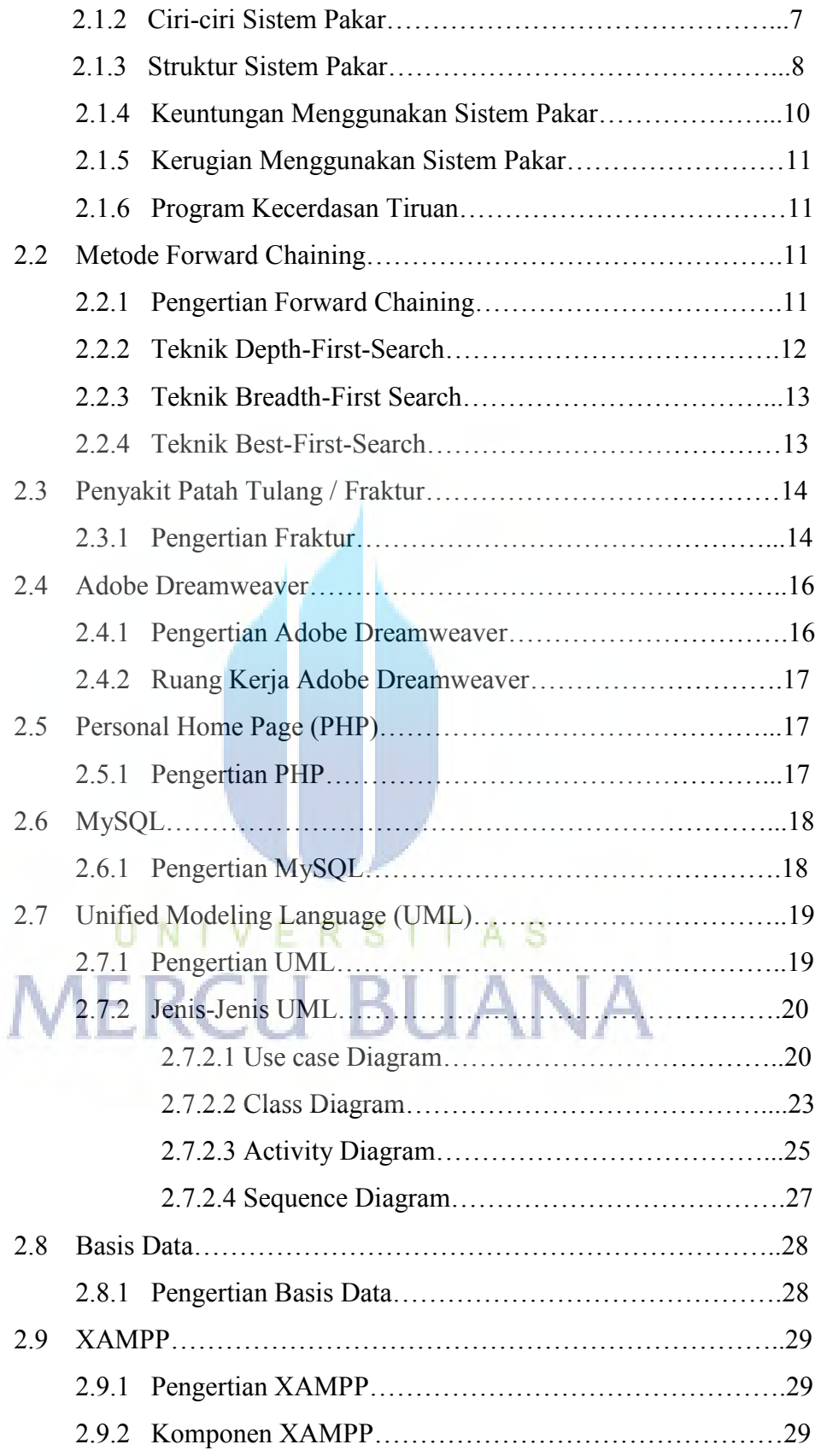

## **BAB III ANALISIS DAN PERANCANGAN SISTEM**

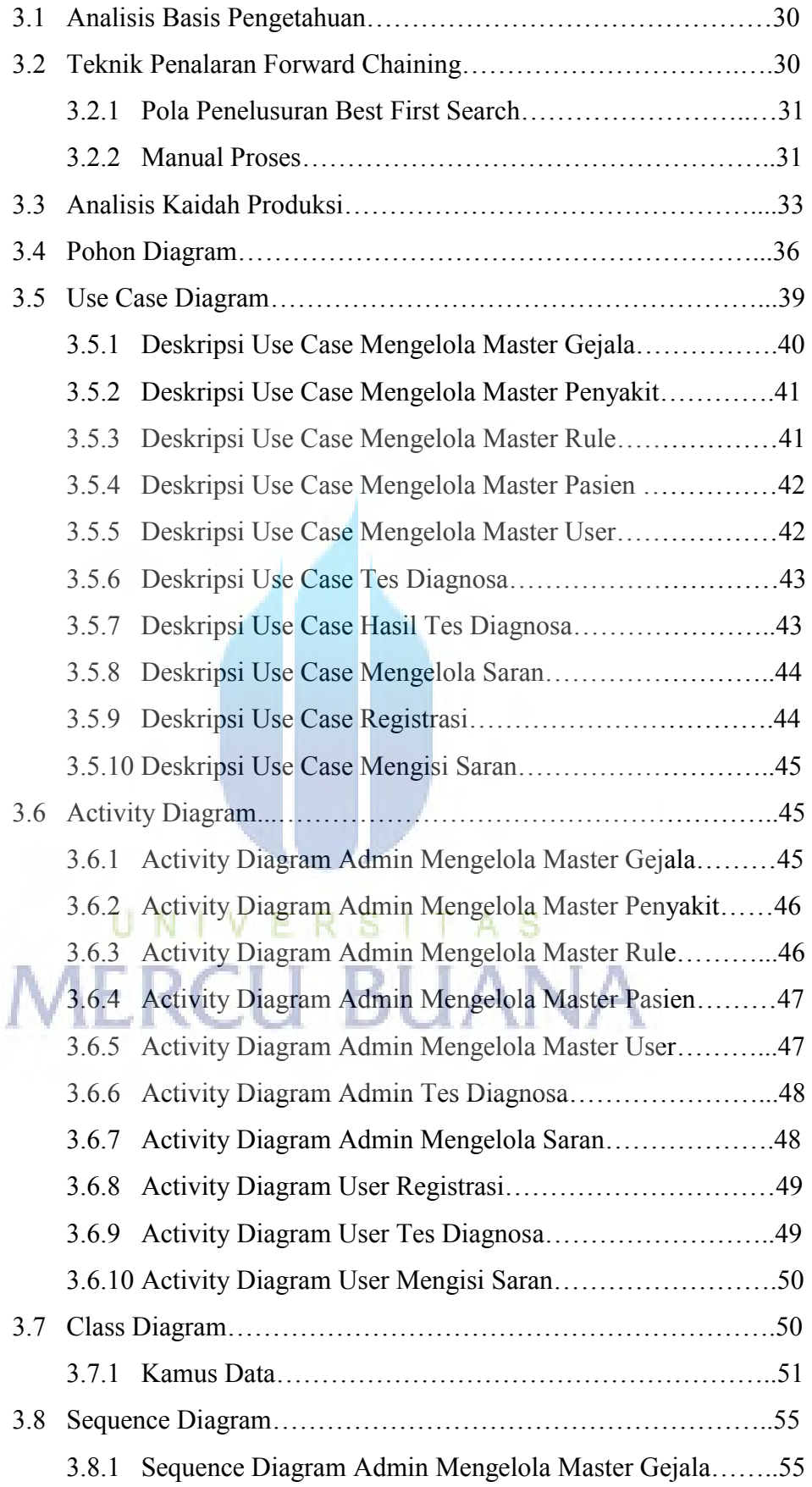

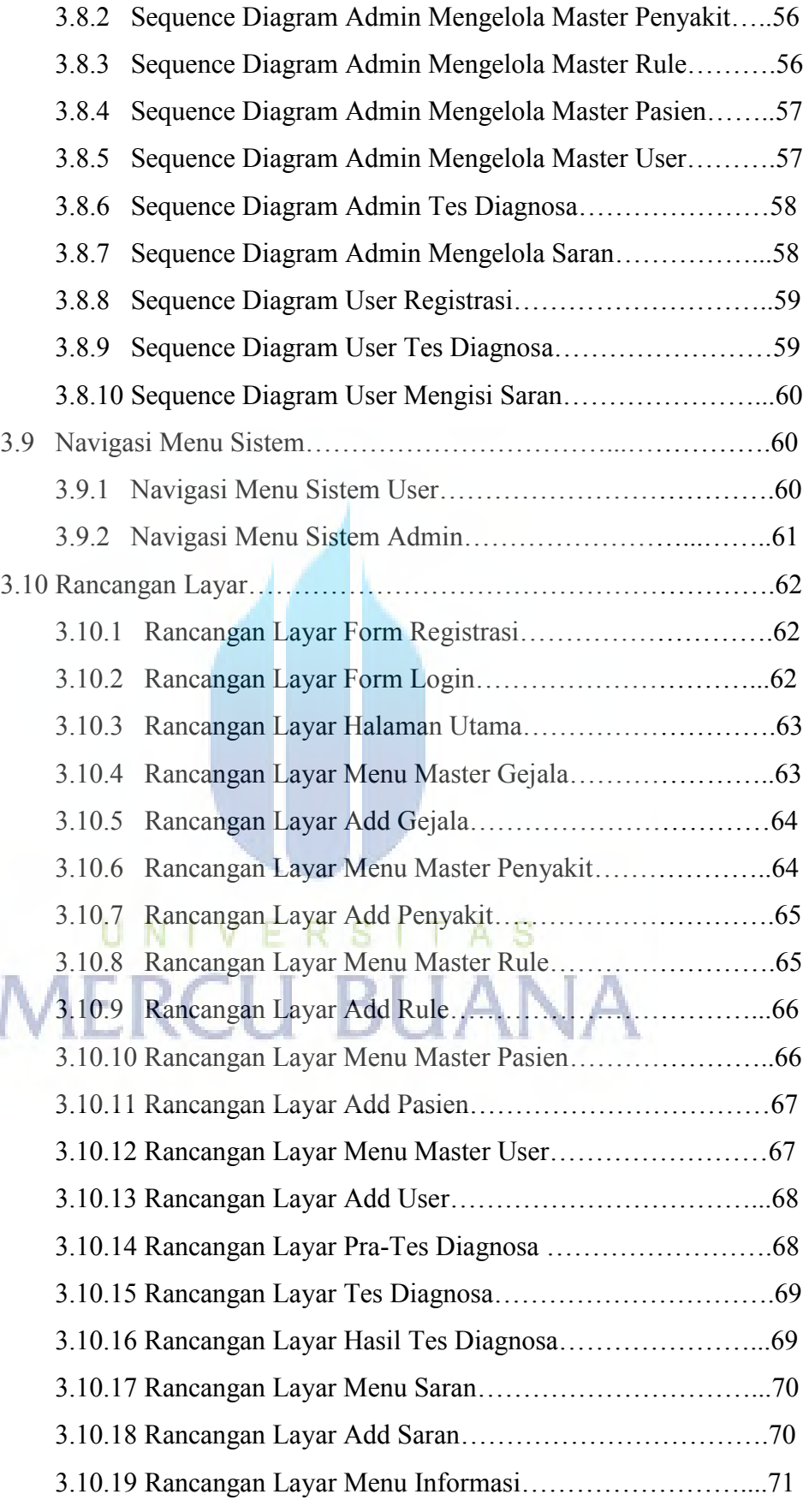

## **BAB IV IMLPEMENTASI DAN PENGUJIAN SISTEM**

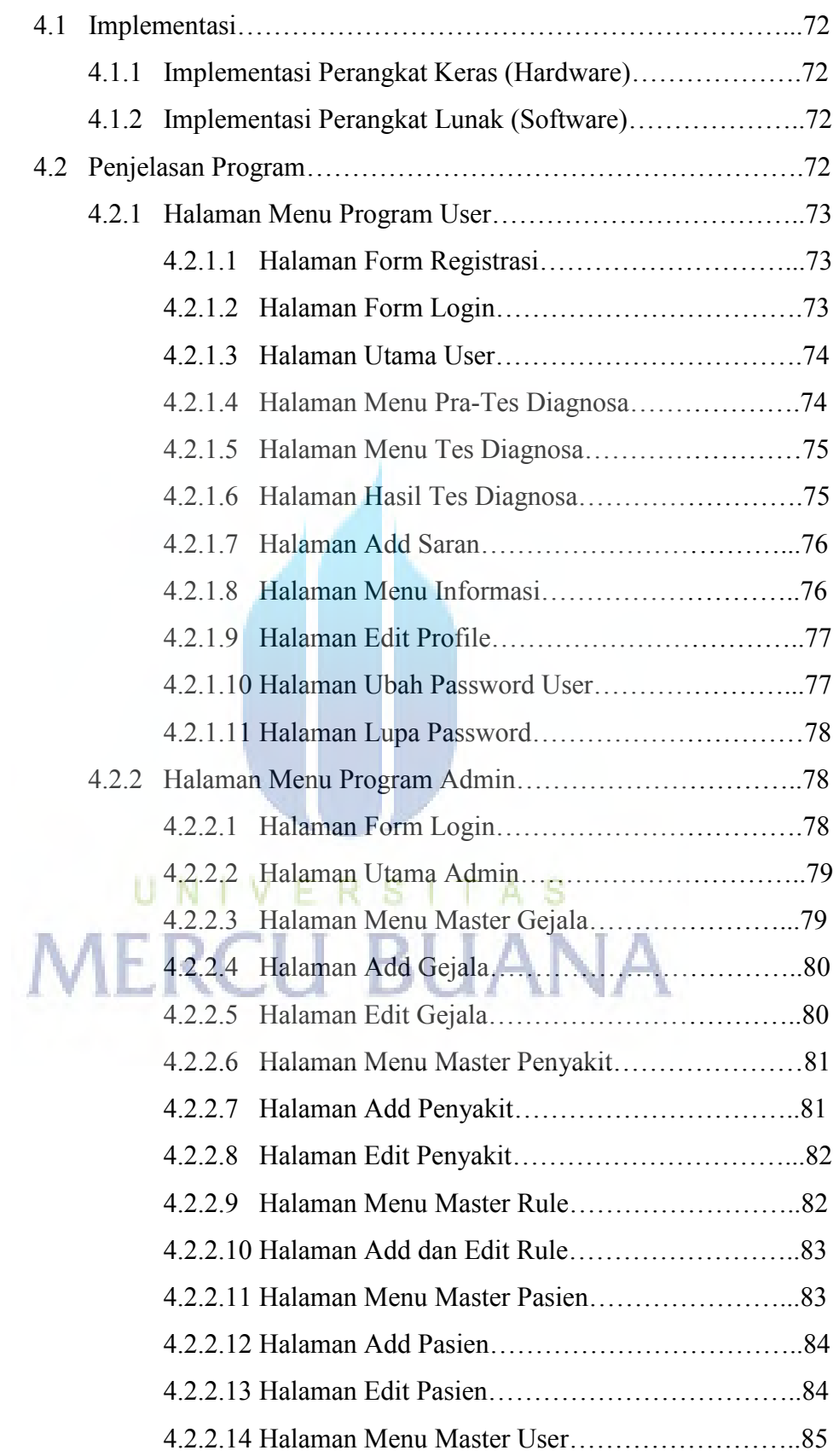

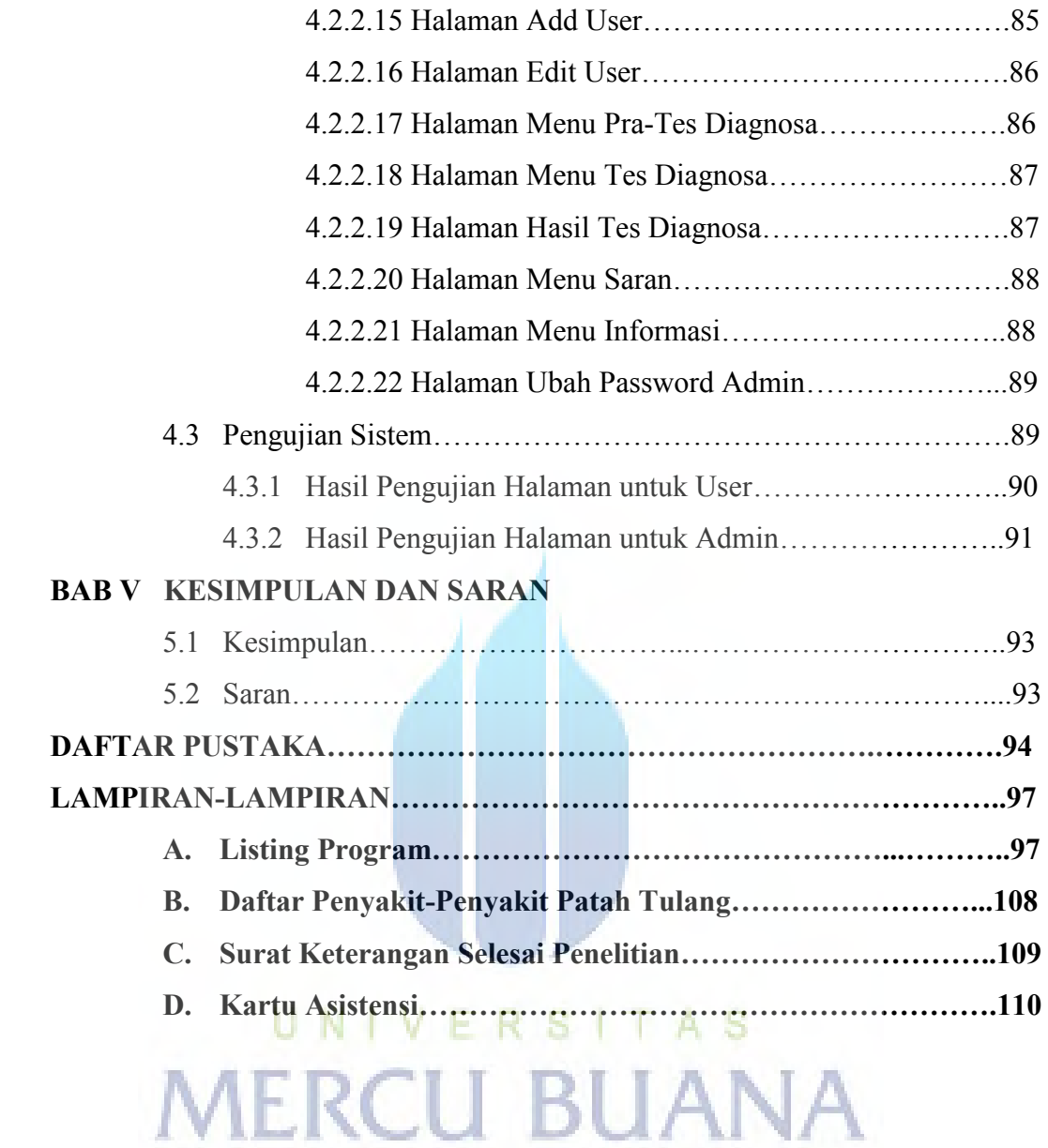

## **DAFTAR TABEL**

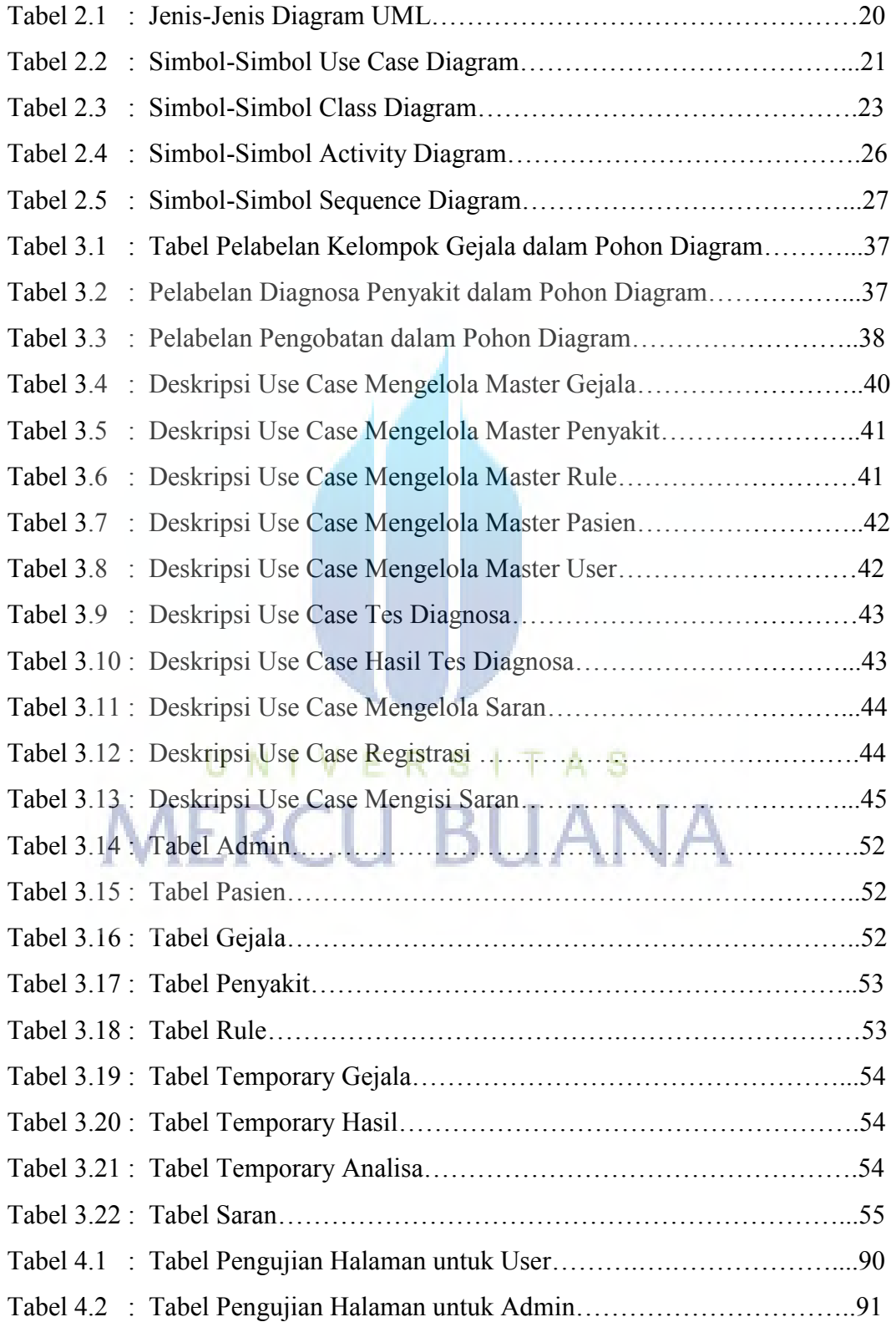

## **DAFTAR GAMBAR**

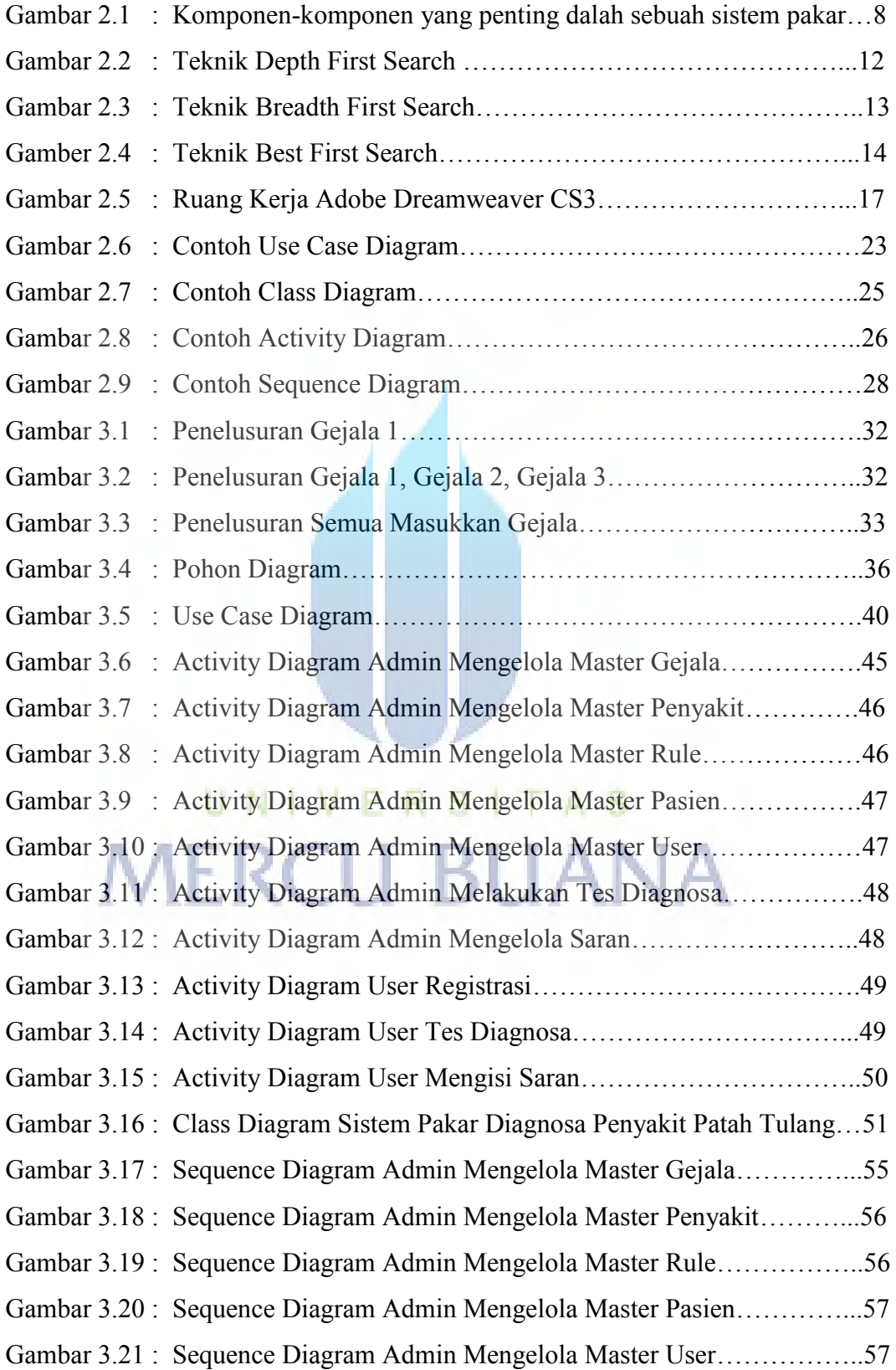

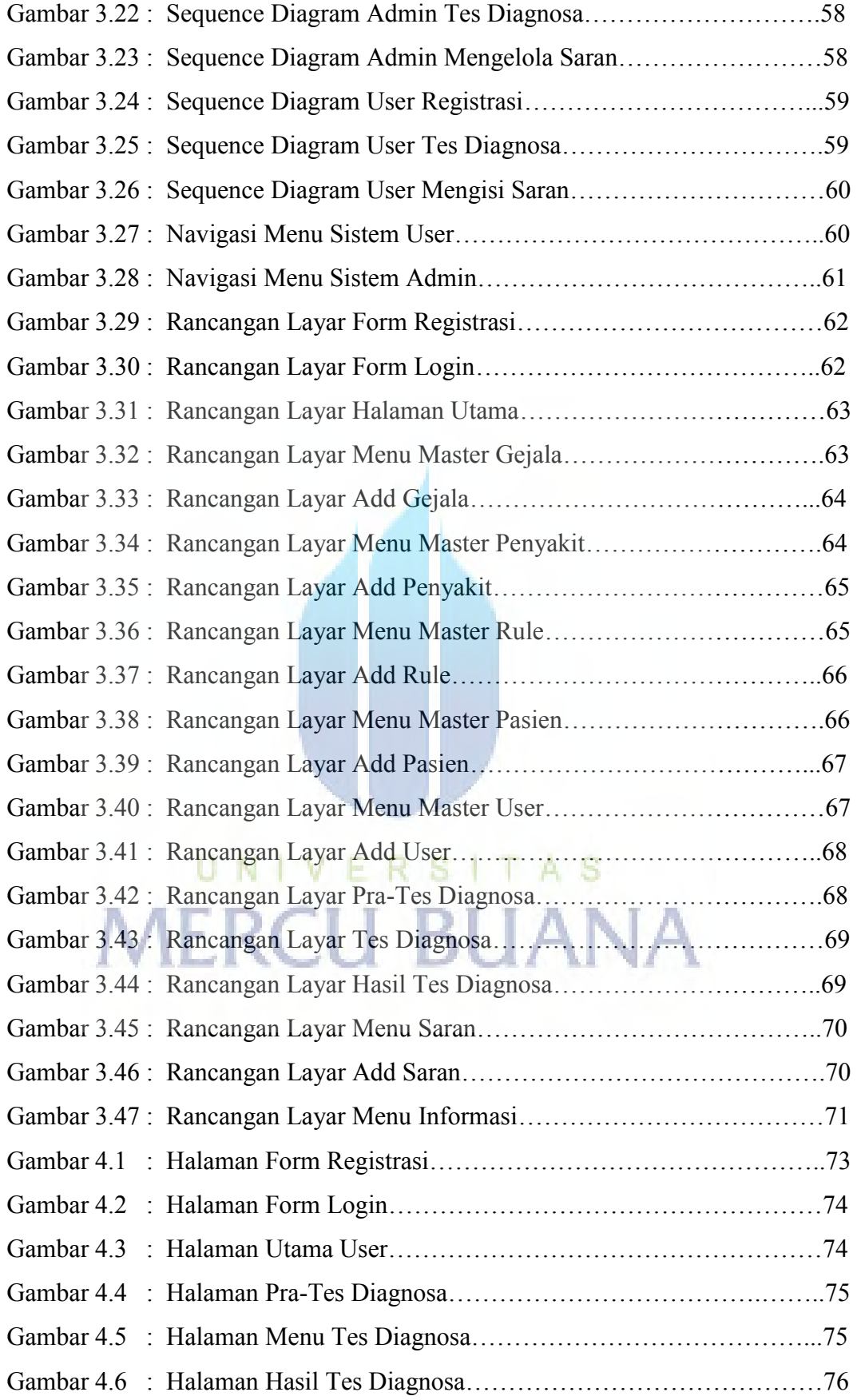

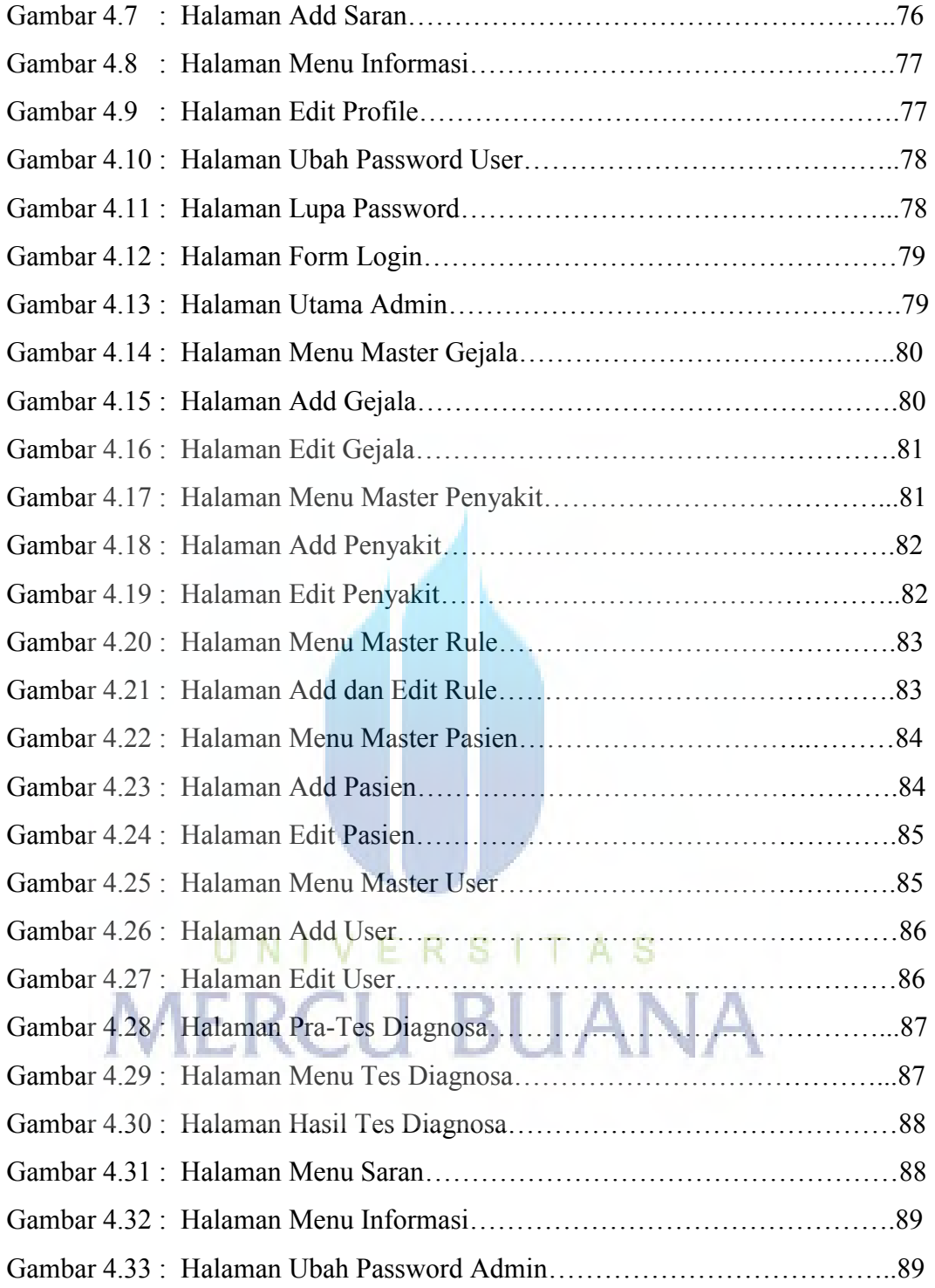